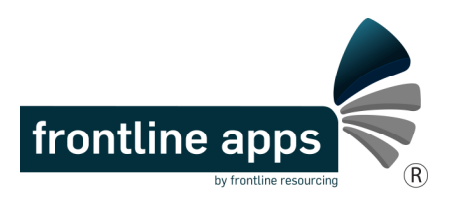

## **A Frontline Apps Companion for Customer-end App Designers**

Get the most you can out of Frontline Apps to reduce administrative burden. This template aims to assist app managers to encourage managers to **not** design apps as silos, and instead to switch the focus from "what an app needs from multiple users" to "what a user needs from multiple apps".

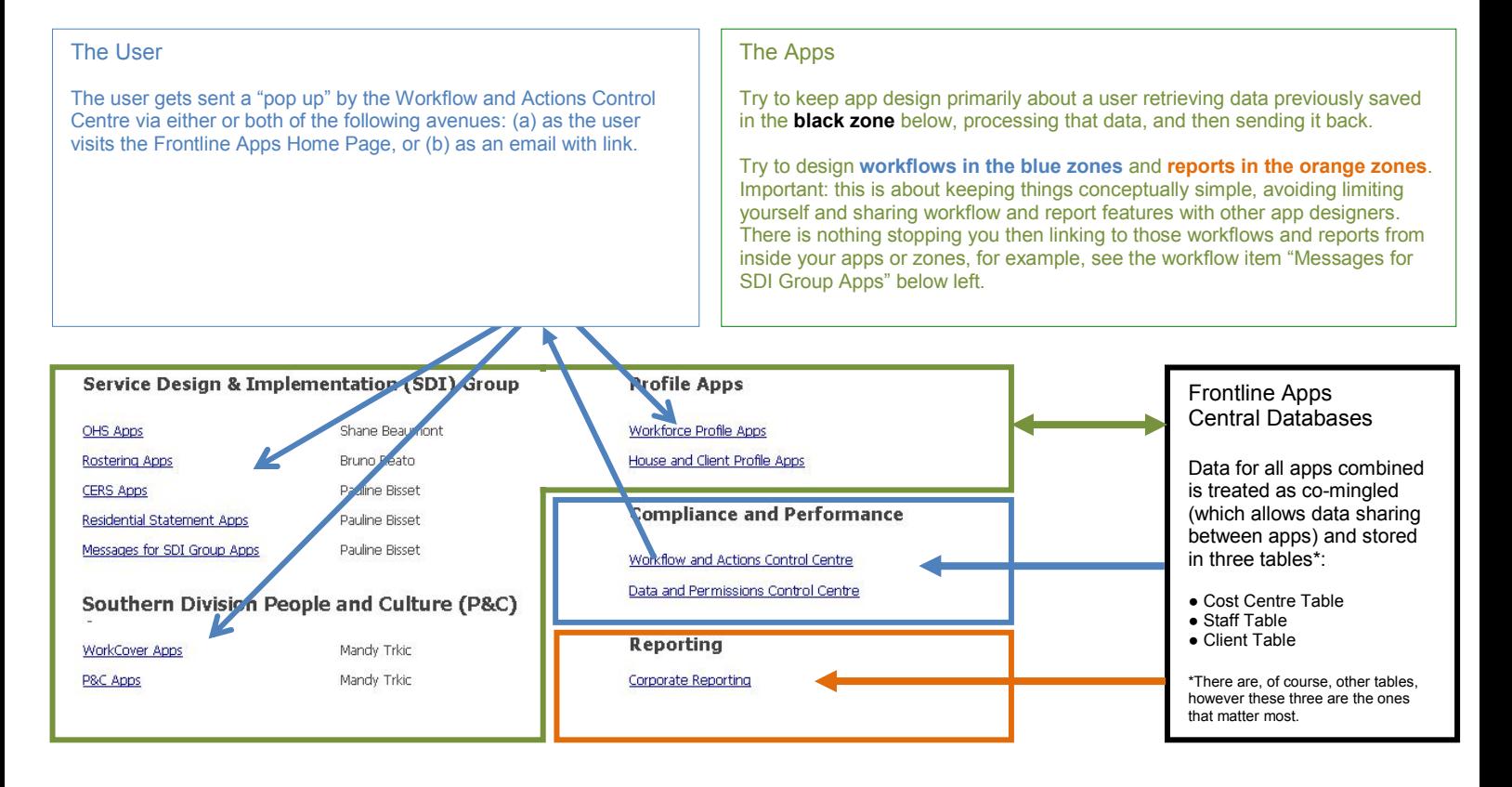

## **Reporting**

Reports should be about reviewing what users have entered into apps, not trying to get users to enter things into apps in the first place.

Try to avoid designing reports aimed primarily at driving user compliance, and leave this to the **blue zone**. The blue box cranks itself up on a timer, and sends, for example, email reminders to a non-complaint user, with the third reminder cc'd to the user's line manager.

This takes the administrative burden of chasing staff away from managers, who as a result can focus on what they actually want to know: the information contained in the data.

Also, this approach gives users a sporting chance of compliance **before** they need to be counselled by managers.

Use the above design tips to sketch ideas for your own app here